# Internet Technologies

#### Introduction to JavaScript

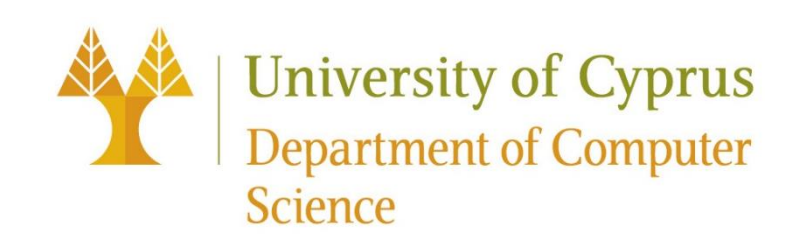

### What we've learned so far

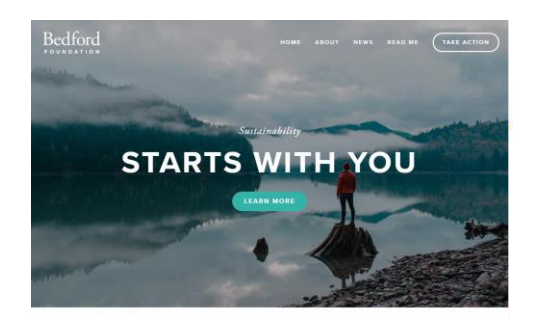

We conserve land through outreach, restoration, and research.

Some of the Earth's greatest landscapes are thre and gas exploration, and mining. We aim to protect these areas from inappropriat development, but we cannot achieve our goals alone. Find out how you can help

All photoeraphy provided by Loved Chamb

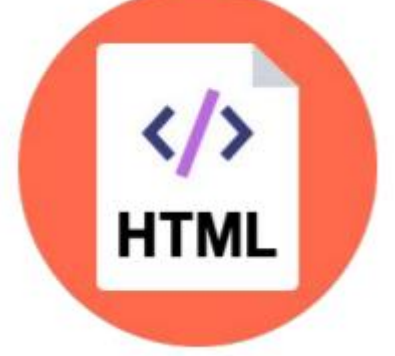

Describes the content and structure of the page

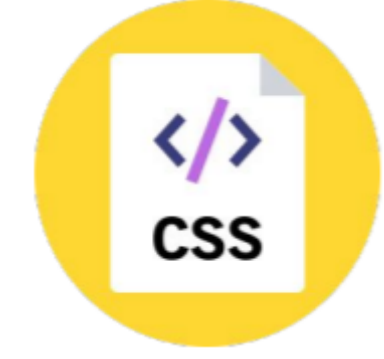

Describes the appearance and style of the page

## <sup>\*/</sup> *s* produces

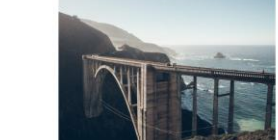

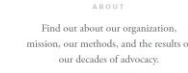

TAKE ACTION Ready to take the next step? You can become a contributor to our cause, o

participate yoursel

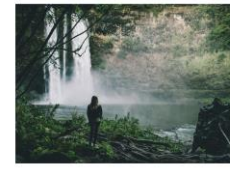

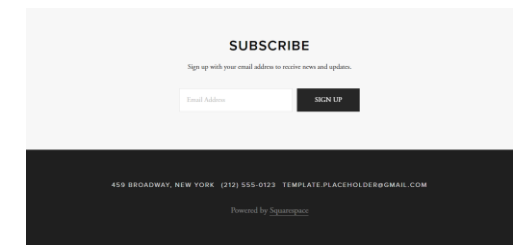

A web page… that doesn't do anything!!!

## What we've learned so far

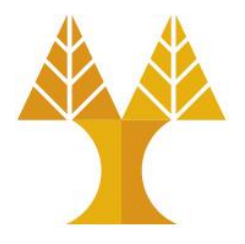

- We've learned how to build web pages that:
	- $\circ$  Look the way we want them to
	- oCan link to other web pages
	- oDisplay differently on different screen sizes (responsive)
- But we don't know how to build web pages that **do** something like:
	- oGet user input
	- oSave user input
	- $\circ$  Show and hide elements when the user interacts with the page
	- oetc.

#### … so we enter JavaScript

## JavaScript

• JavaScript is a programming language.

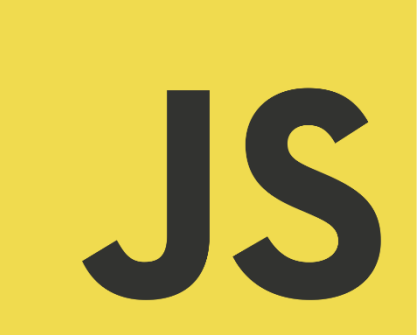

 $\circ$  has nothing to do with Java; said to be named that way for [marketing reasons](https://www.w3.org/community/webed/wiki/A_Short_History_of_JavaScript)  $\circ$  first version was written in 10 days

oseveral fundamental language decisions were made because of company politics

and not technical reasons

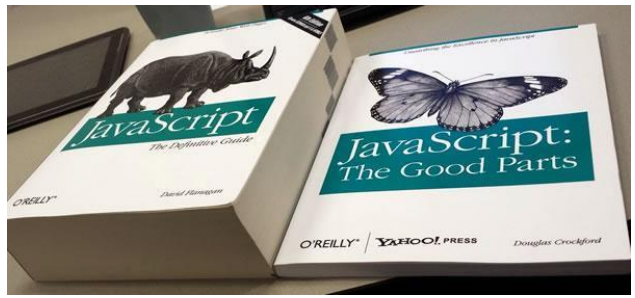

- However, it is currently the only programming language that your browser can execute natively.
- Therefore if you want to make your web pages do stuff, you must use JavaScript: There are no other options.

#### **ECMAScript**

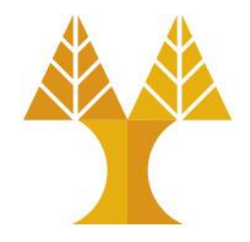

- European Computer Manufacturers Association (ECMAScript) or (ES) is a standard for scripting languages like JavaScript, ActionScript and Jscript oJavaScript was invented by Brendan Eich in 1995, and became an ECMA standard in 1997
- ECMAScript was initially created to standardize JavaScript, which is the most popular implementation of ECMAScript and ensure the interoperability of web pages across different browsers

oEarly ECMAScript versions have been abbreviated to ES1, ES2, ES3, ES5, and ES6 oSince 2016, versions are named by year (ECMAScript 2016, 2017, 2018, 2019, 2020, 2021, 2022) – see [version history and updates per edition](https://en.wikipedia.org/wiki/ECMAScript_version_history)

## Code in web pages

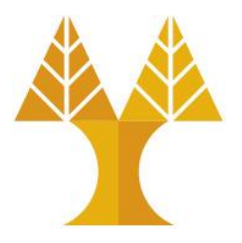

```
<!DOCTYPE html>
<html>
   <head>
    <title>CS 425</title>
    <link rel="stylesheet" href="style.css" />
    <script src="script.js"></script>
   </head>
   <body>
    ... contents of the page...
   </body>
```
</html>

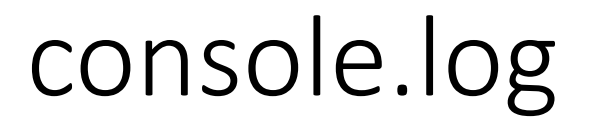

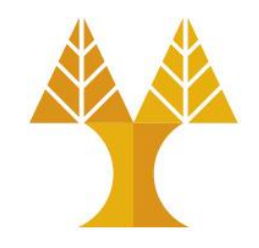

• You can print **log** messages in JavaScript by calling console.log():

console.log('Hello, world!'); **JS**

• This JavaScript's equivalent of Java's System.out.println, C's printf, etc.

## How does JavaScript get loaded?

<head>

<title>CS 425</title>

 <link rel="stylesheet" href="style.css" />  **<script src="script.js"></script>**

</head>

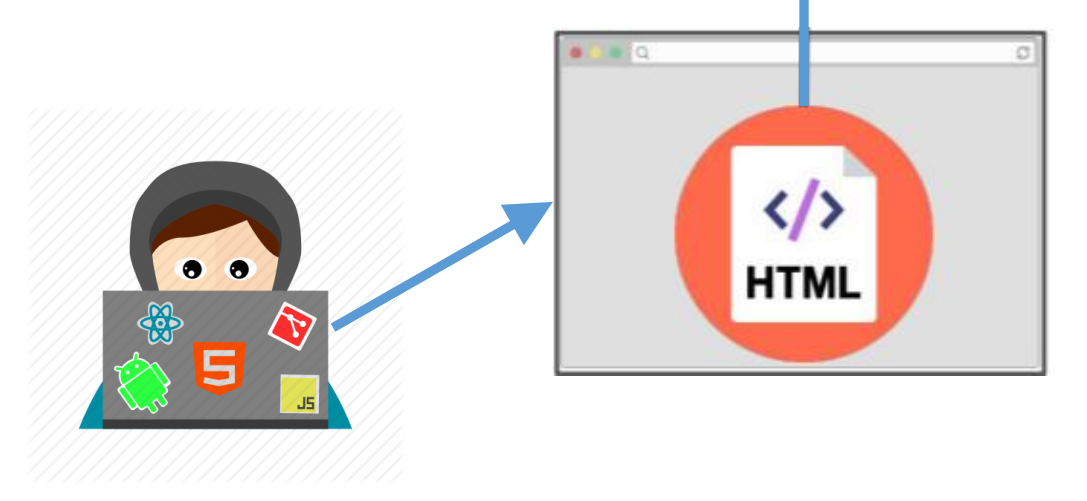

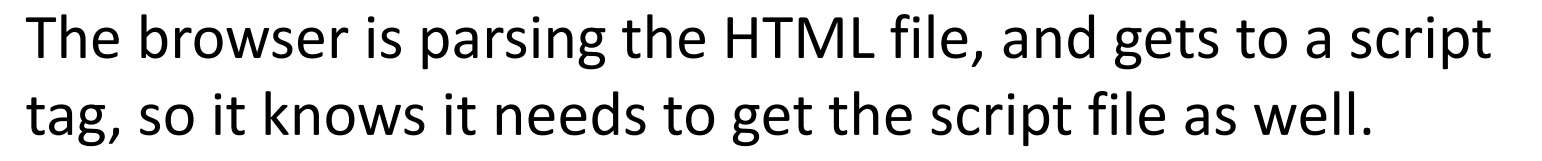

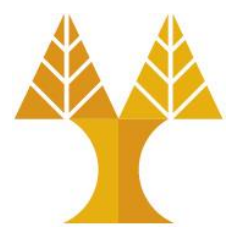

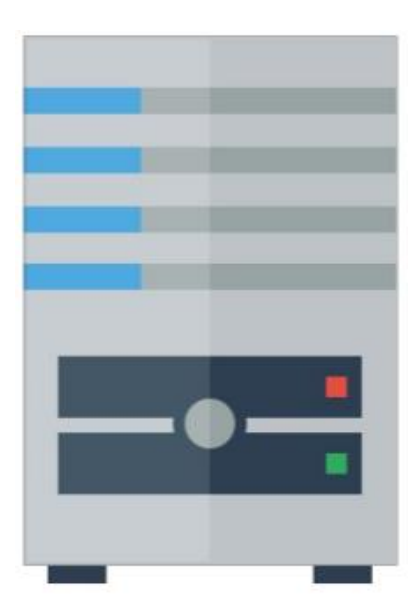

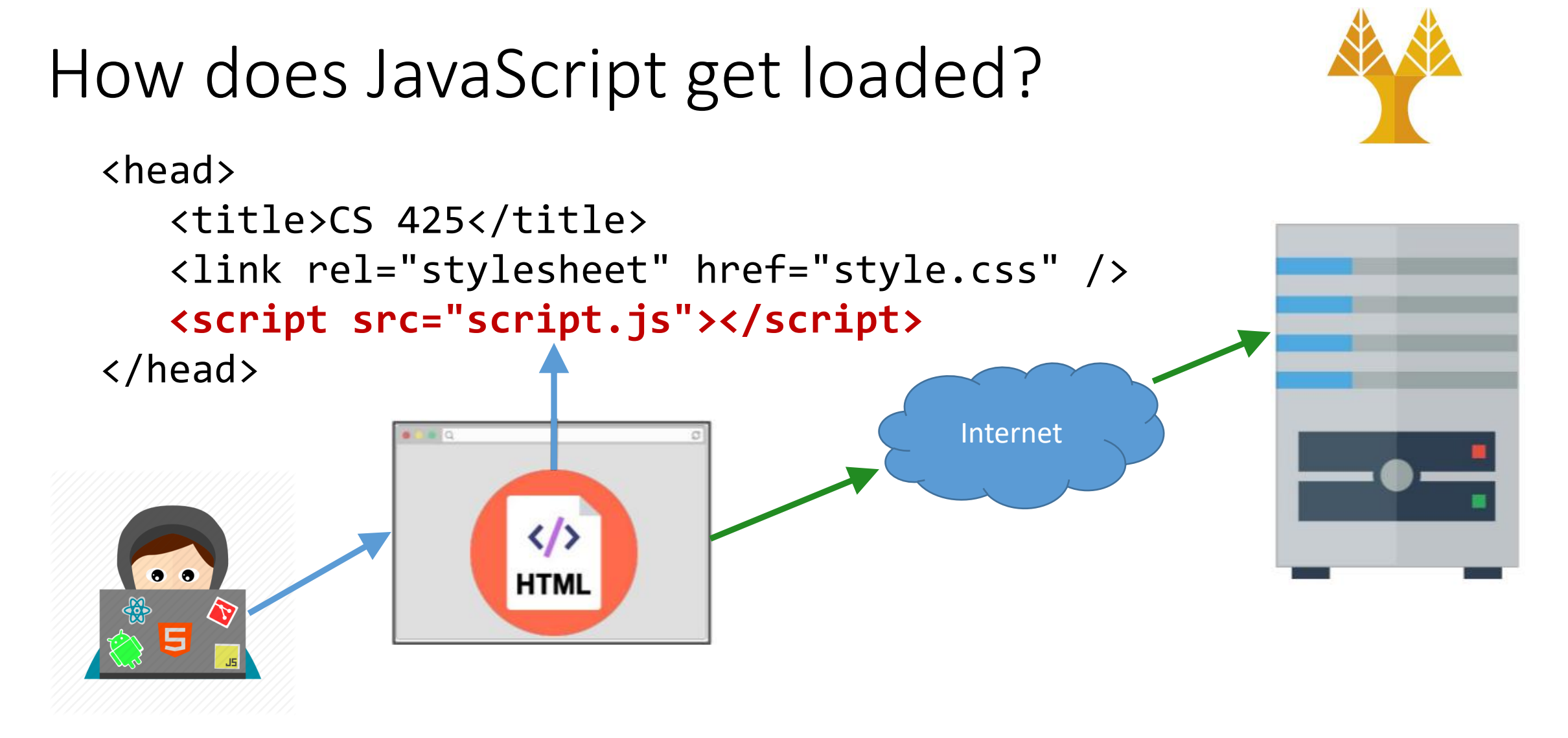

The browser makes a request to the server for the script.js file, just like it would for a CSS file or an image...

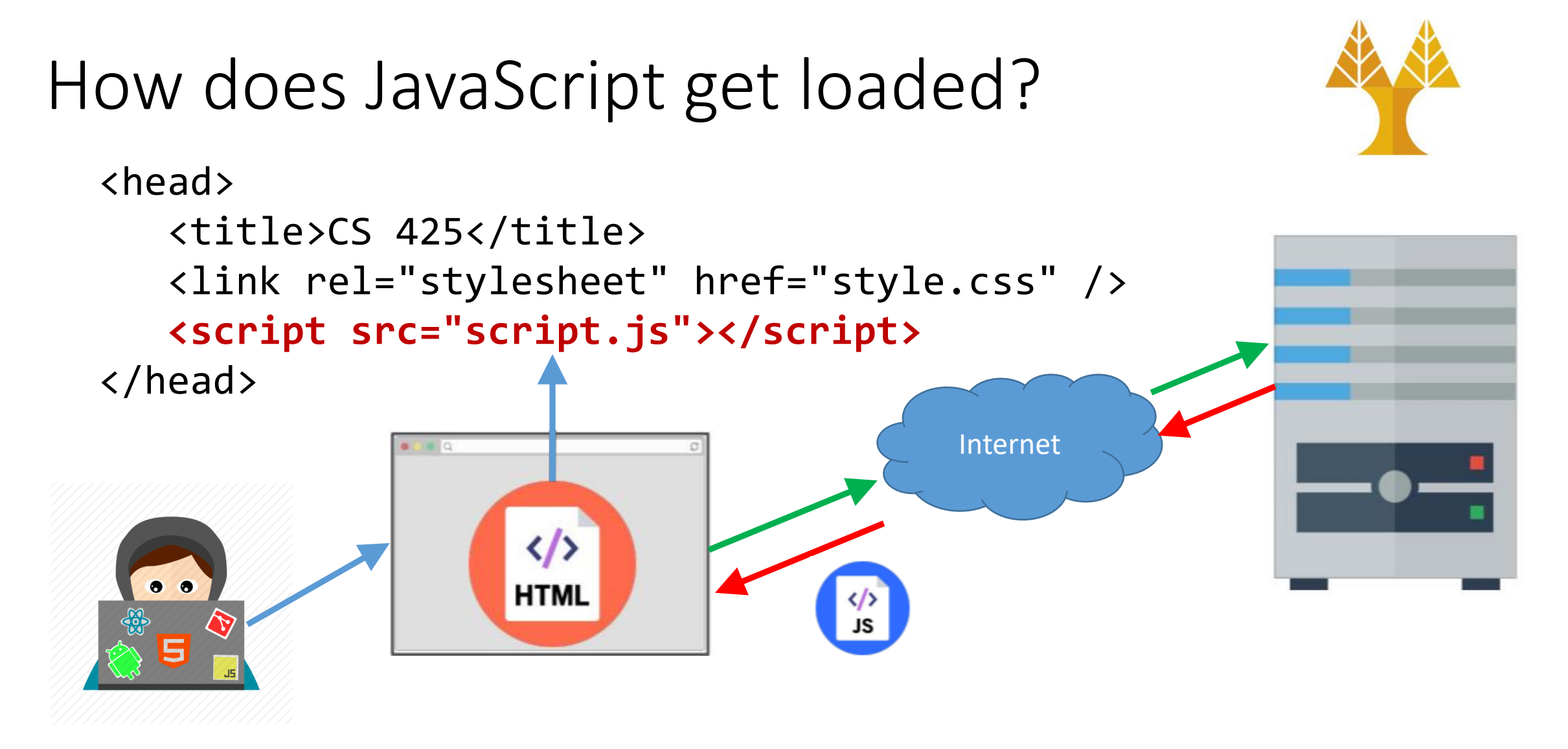

And the server responds with the JavaScript file, just like it would with a CSS file or an image...

## How does JavaScript get loaded?

<head>

<title>CS 425</title>

<link rel="stylesheet" href="style.css" />

 **<script src="script.js"></script>**

</head>

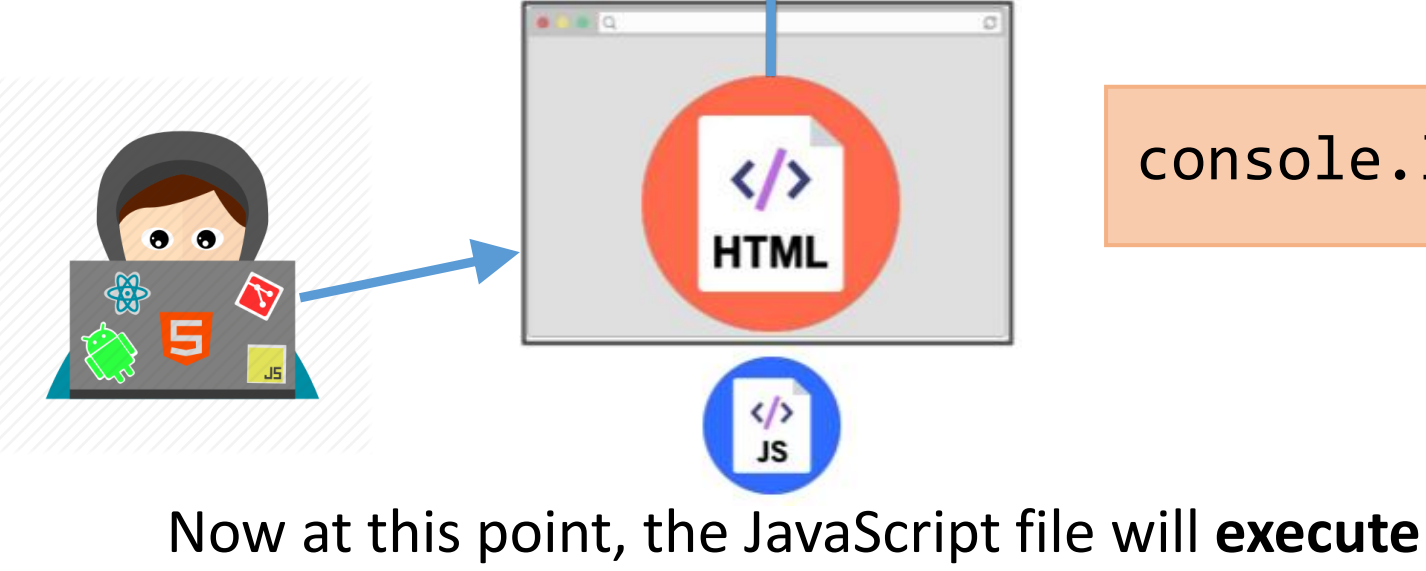

**"client-side"**, or in the browser on the user's computer

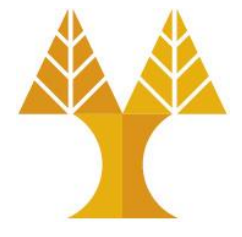

console.log('Hello, world!'); **JS**

#### JavaScript execution

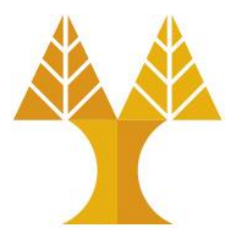

#### • There is **no "main method"**

oThe script file is executed from top to bottom.

#### • There's **no compilation** by the developer

oJavaScript is compiled and executed on the fly by the browser

#### Simple Example

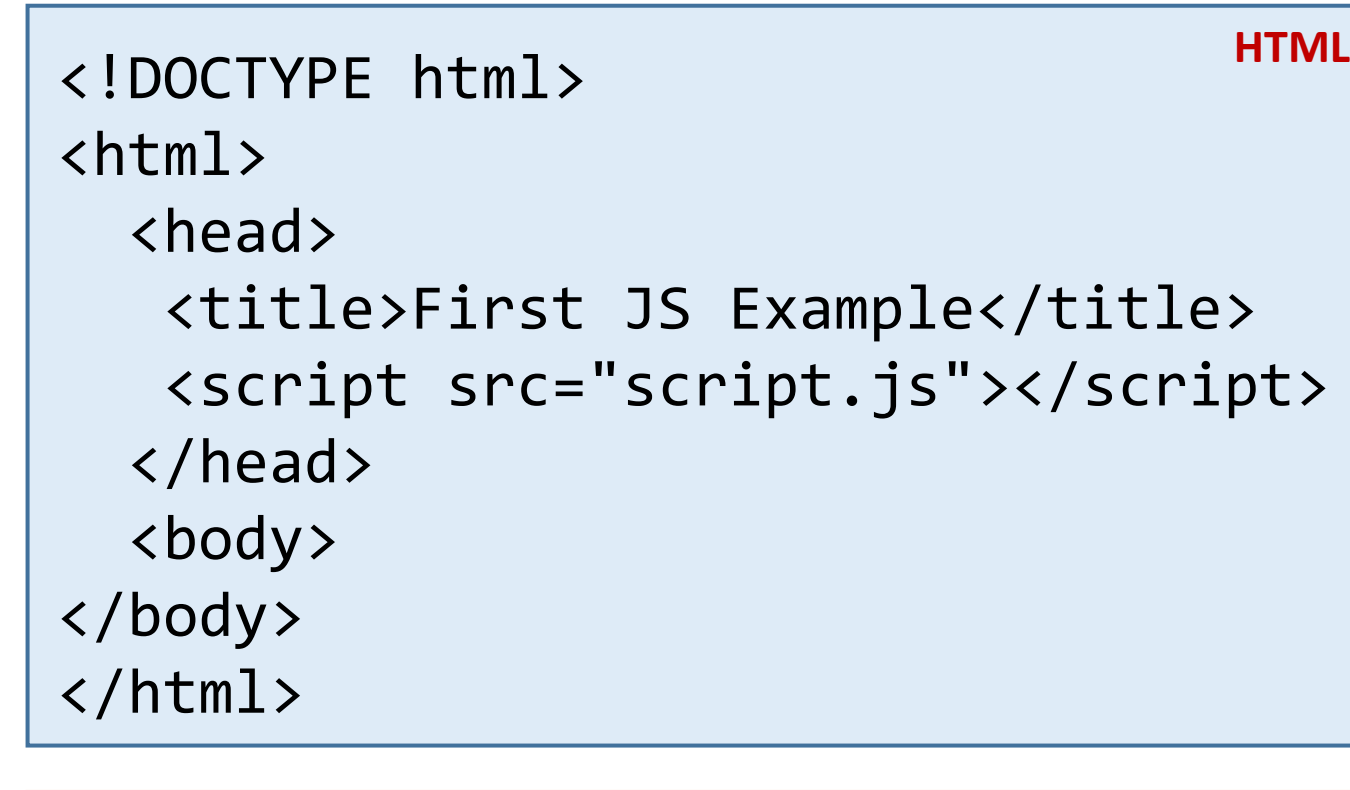

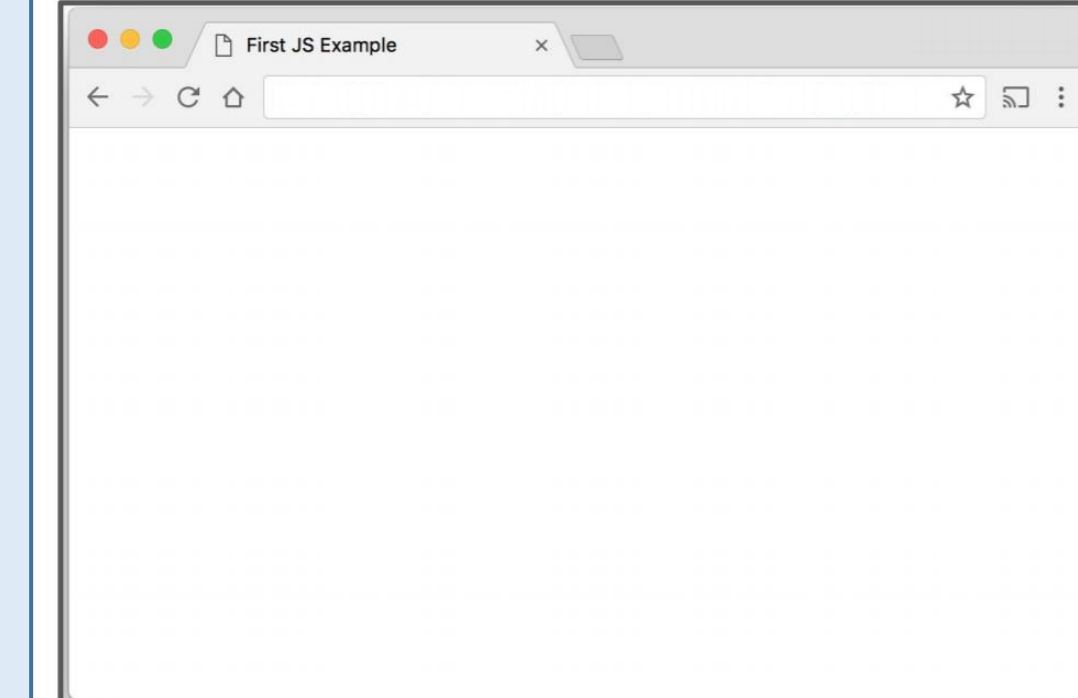

console.log('Hello, world!'); script.js Mothing happened!

### Simple Example

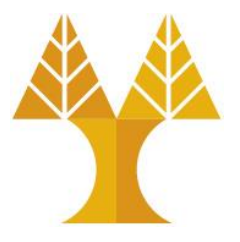

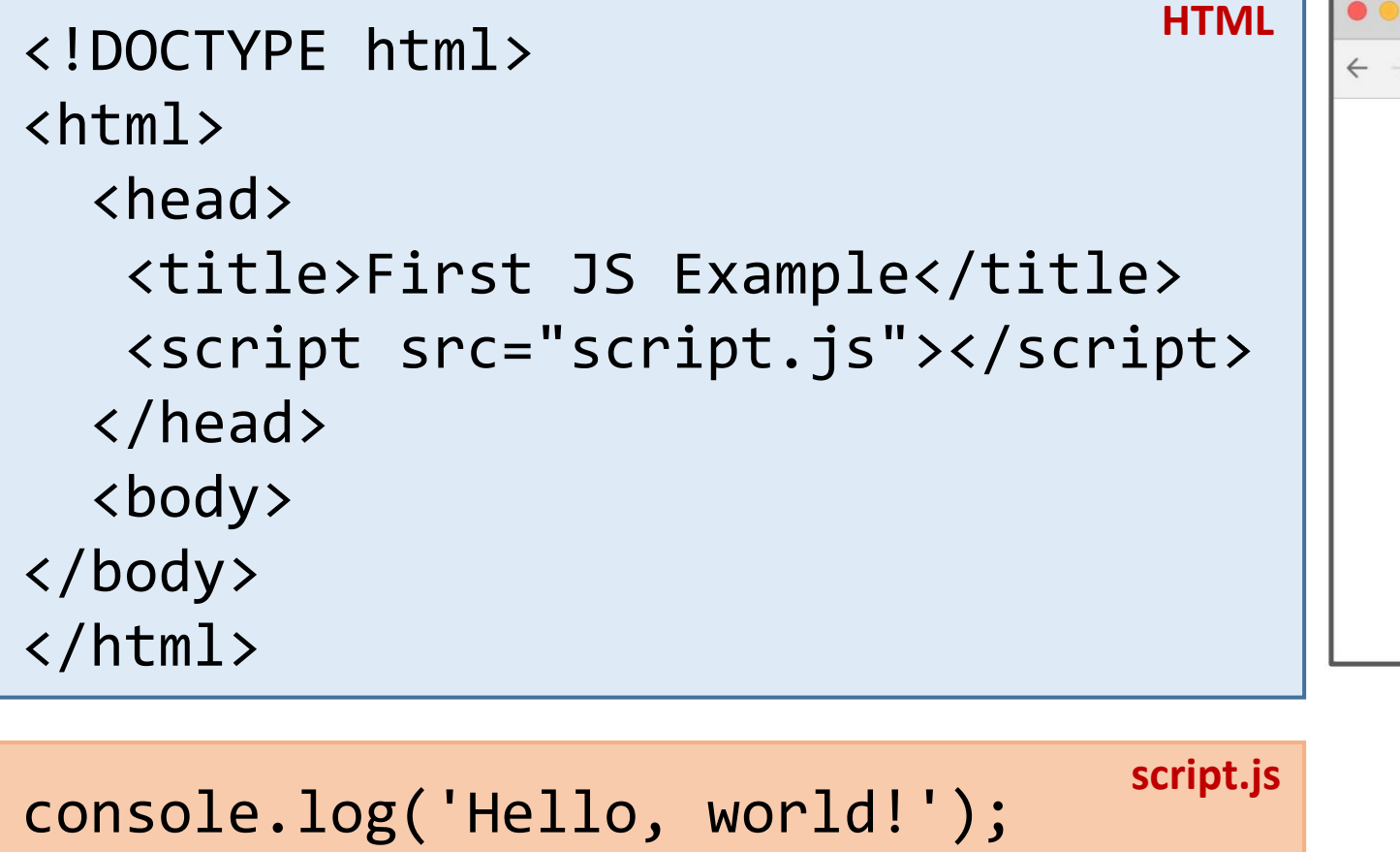

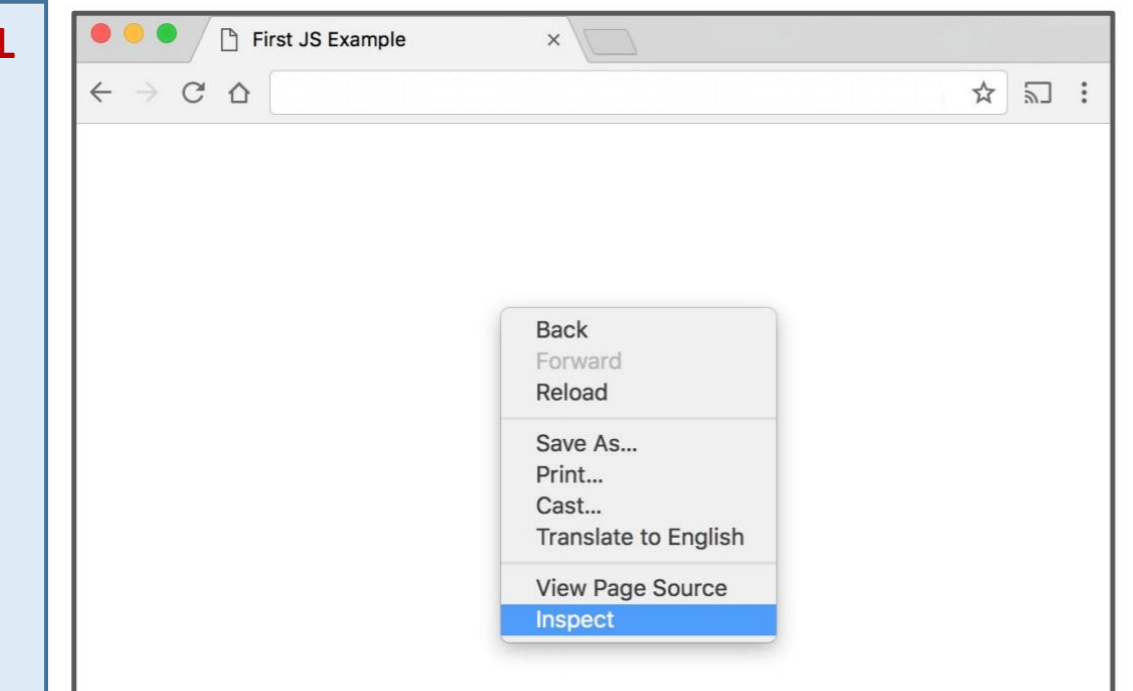

Right-click (or controlclick on Mac) and choose "Inspect"

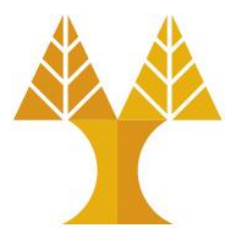

### Click "Console" tab

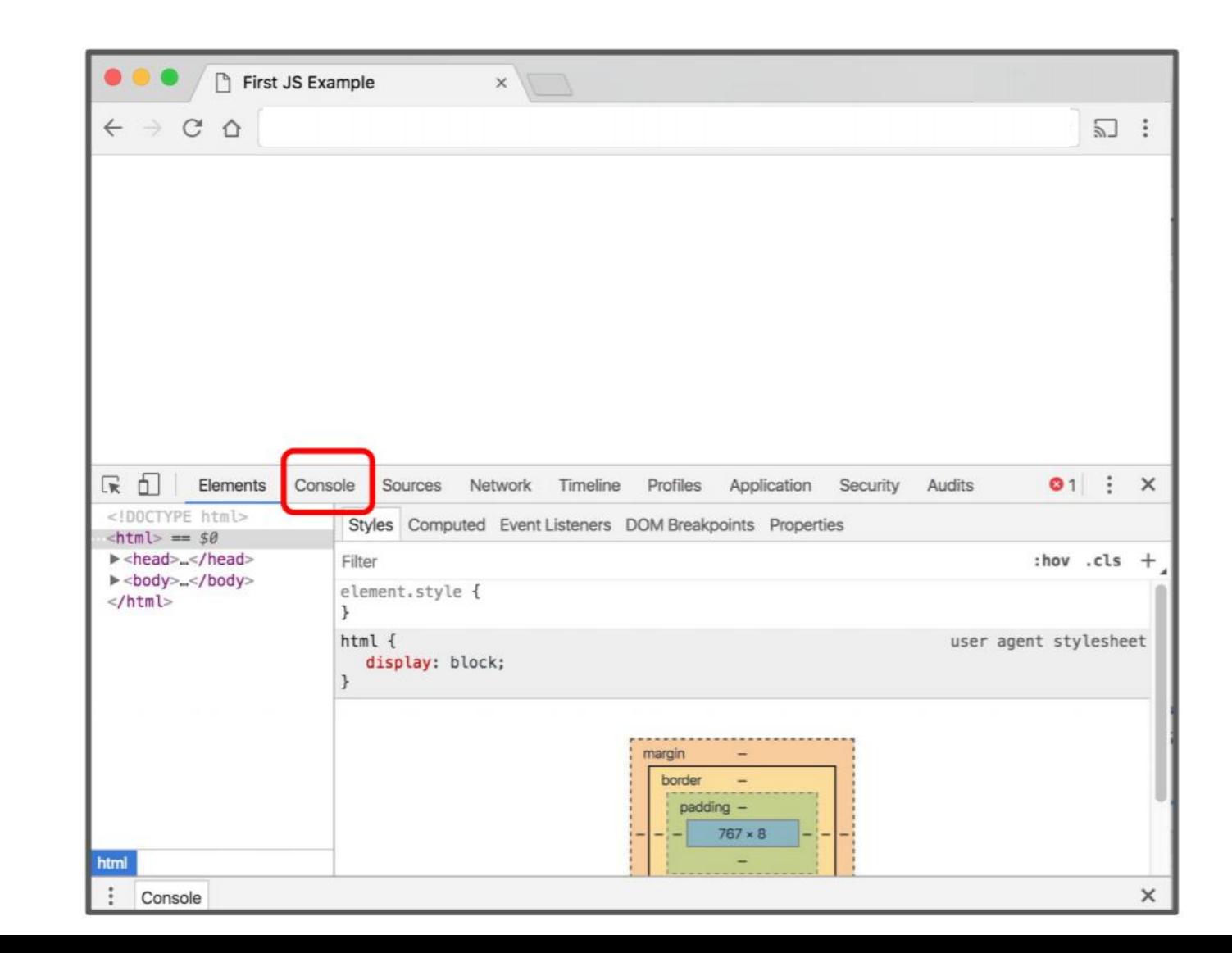

#### Console

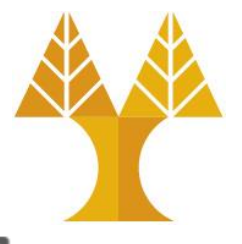

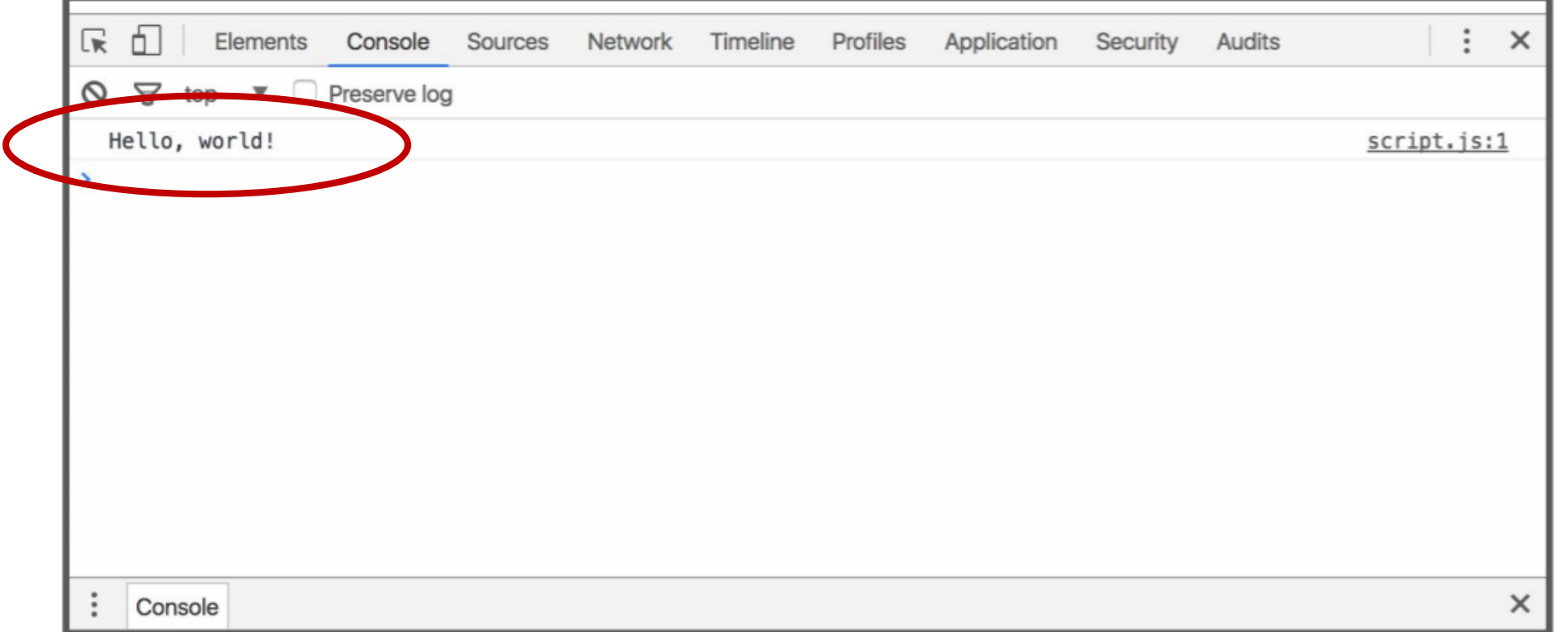

The "Console" tab is also a (Read-Eval-Print Loop, [REPL](https://en.wikipedia.org/wiki/Read%E2%80%93eval%E2%80%93print_loop)), or an interactive language shell, so you can type in JavaScript expressions, etc. to test out the language.

## alert() method

- The alert() method displays an alert box with a specified message and an OK button.
- An alert box is often used if you want to make sure information comes through to the user.
- **Note:** The alert box takes the focus away from the current window and forces the browser to read the message. Do not overuse this method, as it prevents the user from accessing other parts of the page until the box is closed.

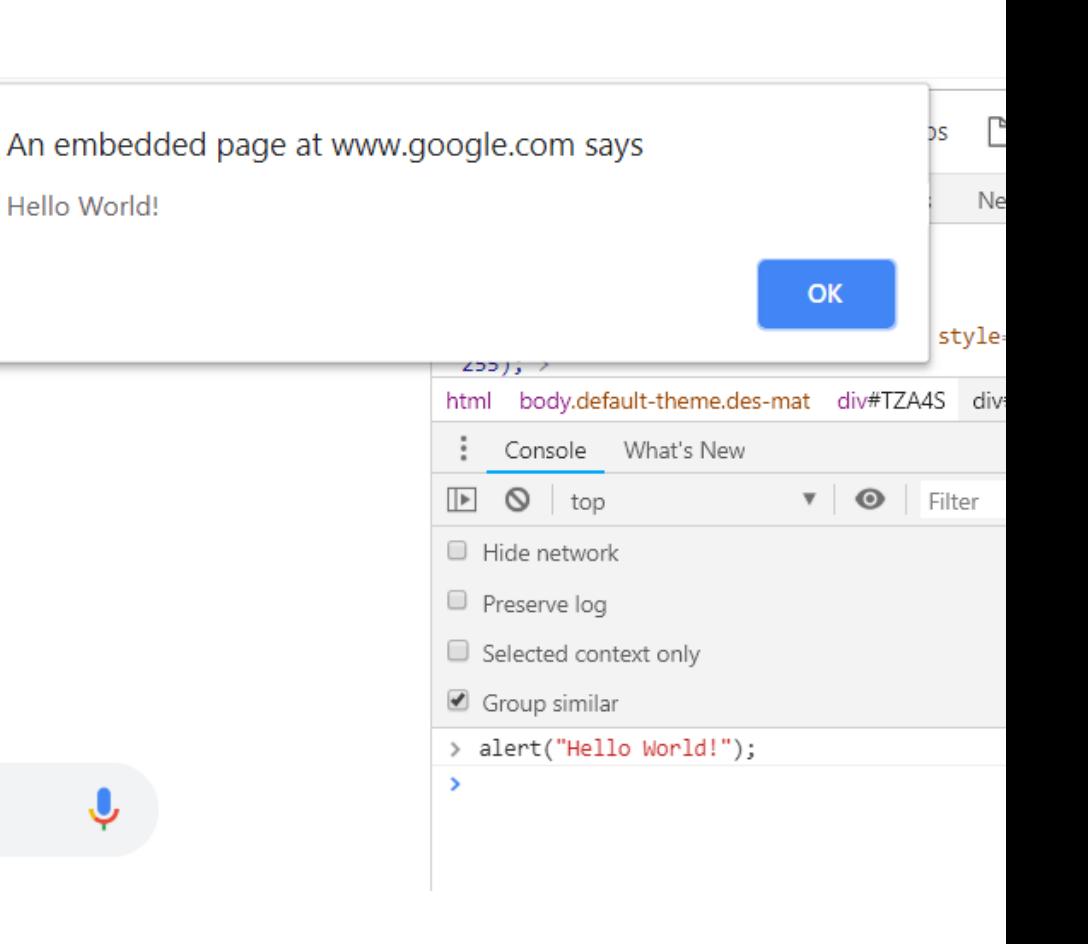

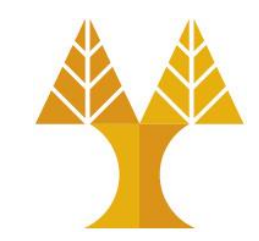

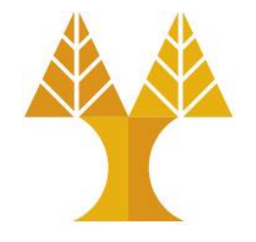

## Same as Java/C++/C-style languages

• for-loops:

for (let i = 0; i < 5; i++) { ... }

• while-loops:

while (notFinished) { ... }

• comments:

// comment or /\* comment \*/

• conditionals (if statements):

if (...) { ... } else { ... }

## Variables: var, let, cons

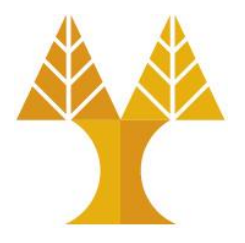

• Declare a variable in JS with one of three keywords:

```
// Function scope variable
var x = 15;
// Block scope variable {}
let fruit = 'banana';
// Block scope constant; cannot be reassigned 
const isHungry = true; 
                                              JS
```
• You do not have to declare the datatype of the variable before using it ("[dynamically typed](http://stackoverflow.com/questions/1517582/what-is-the-difference-between-statically-typed-and-dynamically-typed-languages)")

### What's a "block"?

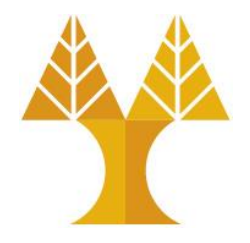

• In the context of programming languages, a block is a group of 0 or more statements, **usually surrounded by curly braces**. ([wiki](https://en.wikipedia.org/wiki/Block_(programming)) / [mdn\)](https://developer.mozilla.org/en-US/docs/Web/JavaScript/Reference/Statements/block)

oAlso known as a compound statement

- oNot JavaScript-specific; exists in most languages (C++, Java, Python, etc)
- oHas absolutely nothing to do with the HTML/CSS notion of "block", i.e. block elements
- A block might look like

```
{ 
    console.log('Hello!'); 
    console.log('Welcome to JavaScript');
}
                                          JS
```
#### Variables best practices

- Use const whenever possible.
- If you need a variable to be reassignable, use let.
- Not doing so will result in global variables. o We want to avoid polluting the global namespace.

#### • **Avoid using var.**

- $\circ$  You will see a ton of example code on the internet with var since const and let are relatively new.
- oHowever, const and let are well-supported, so there's no reason not to use them.
- $\circ$  (This is also what the [Google](https://google.github.io/styleguide/jsguide.html#features-use-const-and-let) and [AirBnB](https://github.com/airbnb/javascript#variables) JavaScript Style Guides recommend.)

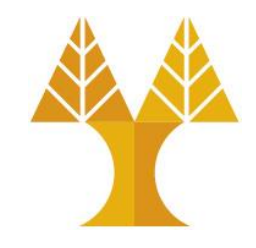

Aside: The internet has a ton of misinformation about JavaScript!

Including several "accepted" **StackOverflow** answers, tutorials, etc. Lots of stuff online is years out of date. Treat carefully.

## **Types**

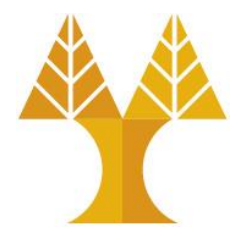

- JS **variables** do not have types, but the **values** do.
- There are six primitive types ([mdn](https://developer.mozilla.org/en-US/docs/Web/JavaScript/Data_structures)):

o[Boolean](https://developer.mozilla.org/en-US/docs/Glossary/Boolean): true and false

- o[Number:](https://developer.mozilla.org/en-US/docs/Glossary/Number) everything is a double (no integers)
- o [String](https://developer.mozilla.org/en-US/docs/Glossary/String): in 'single' or "double-quotes"

o[undefined:](https://developer.mozilla.org/en-US/docs/Glossary/Undefined) **variable has been declared** but has not yet been assigned a value o[null](https://developer.mozilla.org/en-US/docs/Web/JavaScript/Reference/Global_Objects/null): is an assignment value, but null is a value meaning "this has no value"

• There are also [Object](https://developer.mozilla.org/en-US/docs/Web/JavaScript/Data_structures) types, including Array, Date, String (the object wrapper for the primitive type), etc.

#### Boolean

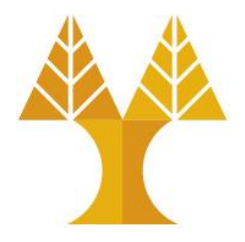

- There are two literal values for boolean: otrue and false that behave as you would expect
- Can use the usual boolean operators: && || !
- Non-boolean values can be used in control statements, which get converted to their "truthy" or "falsy" value:

o null, undefined, 0, NaN, ", "" evaluate to false

 $\circ$  Everything else evaluates to true

```
if (username) { 
    // username has been declared 
    // and assigned a non null value
}
                                     JS
```
#### Numbers

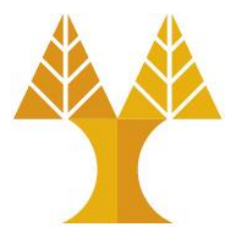

- $\textdegree$  const homework = 0.45;
- **All numbers are floating point real numbers**.
- No integer type.
- Operators are like Java or C++.
- Precedence like Java or C++.
- A few special values: NaN (not-a-number), +Infinity, -Infinity
- There's a Math class: Math.floor, Math.ceil, etc.

## **Strings**

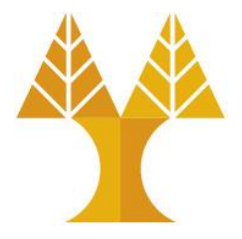

- let snack = 'coo';
- snack += 'kies';
- snack = snack.toUpperCase();
- Can be defined with single or double quotes

o Many style guides prefer single-quote, but there is no functionality difference

#### • **Immutable**

- No char type: letters are strings of length one
- Can use plus for concatenation
- Can check size via length property (not function)

```
let abc = "abcdefghijklmnopqrstuvwxyz";
let esc = 'I don\'t \n know'; // \n new line
let len = abc.length; // string length
abc.indexOf("lmno"); \frac{1}{2} // position of 1st occurrence of string, -1 if doesn't contain
abc.lastIndexOf("lmno"); // position of last found occurrence
abc.slice(3, 6); \frac{1}{2} // extracts "def", negative values count from behind
abc.replace("abc","123"); // find and replace, takes regular expressions
abc.toUpperCase(); \frac{1}{2} // convert to upper case letters
abc.toLowerCase(); \frac{1}{2} // convert to lower case letters
abc.concat(" ", str2); // abc + " " + str2abc.charAt(2); \sqrt{2} // character at index 2: "c"
abc[2]; // character at index 2: "c", not fully implemented across all
                             // browsers, can't set the character using this notation, avoid
abc.charCodeAt(2); // character code at index: "c" -> 99
abc.split(","); // splitting a string on commas gives an array
abc.split(""); \frac{1}{2} // splitting on every character
128.toString(16); // number to hex(16), octal (8) or binary (2)
abc.trim(); \frac{1}{2} // removes whitespace from both ends of the string
abc.substring(4,6); \frac{1}{2} // extracts the characters, between two specified indices
                             // (not including ending char): "ef"
abc.substr(4,6); \frac{1}{1} // Extracts characters beginning at specified start position
                             // and through the specified number of characters: "efghij"
```
All string methods return a new value. They do not change the original variable.

## Equality

• JavaScript's == and ! = are basically broken: they do an implicit type conversion before the comparison.

\n
$$
\begin{aligned}\n \text{I} &= \begin{bmatrix}\n 0' & 0 \\
 0 &= 0\n \end{bmatrix} / \text{ true} \\
 \text{I} &= \begin{bmatrix}\n 0' & 0 \\
 0' &= 0\n \end{bmatrix} / \text{ true} \\
 \text{NaN} &= \text{NaN} / \text{ false} \\
 \text{I} &= \begin{bmatrix}\n 0' & 0 \\
 0' &= 0\n \end{bmatrix} / \text{ true} \\
 \text{false} &= \text{undefined} / \text{ false} \\
 \text{null} &= \text{undefined} / \text{ true}\n \end{aligned}
$$
\n

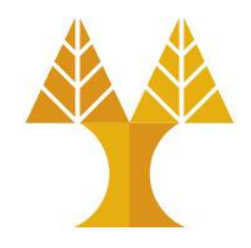

• Instead of fixing  $==$  and  $!=$ , the ECMAScript standard kept existing behavior but added  $==$  and  $!=$ 

 $'$  === '0' // false  $'' == 0$  // false  $0 == '0'$  // false  $NaN == NaN$  // still weirdly false  $['''] == "'' // false$  $false == underined$  //  $false$  $false == null$  //  $false$  $null ==$  undefined // false

Always use  $==$  and  $!=$   $==$  and don't use  $==$  or  $!=$ 

#### Functions

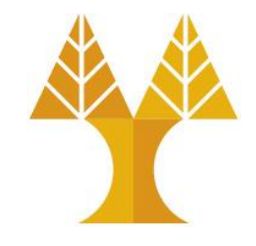

• One way of defining a JavaScript function is with the following syntax:

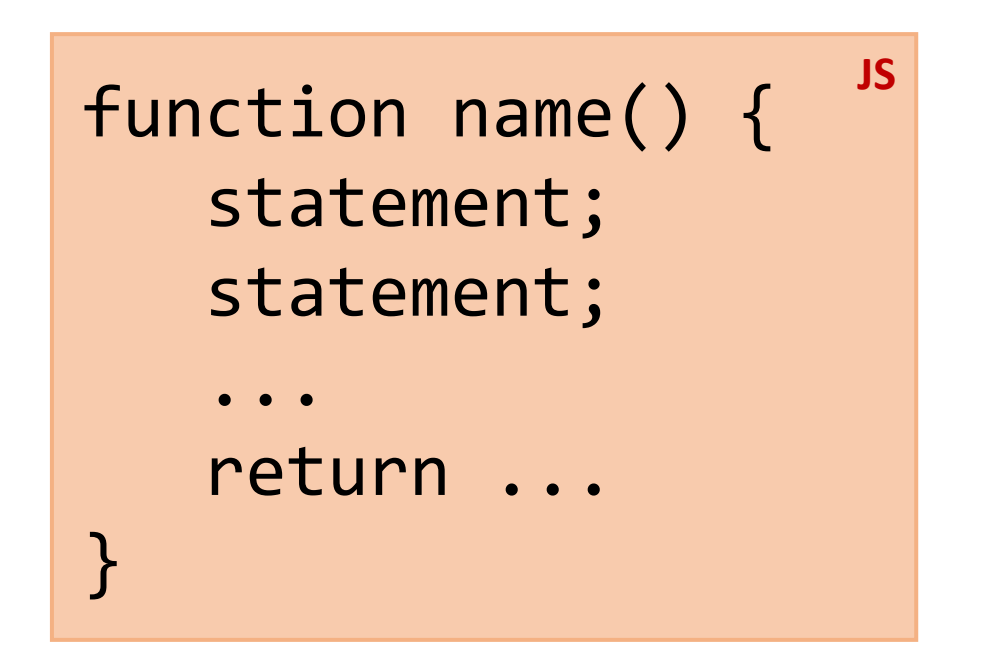

#### Function example

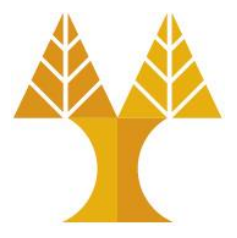

Console output:

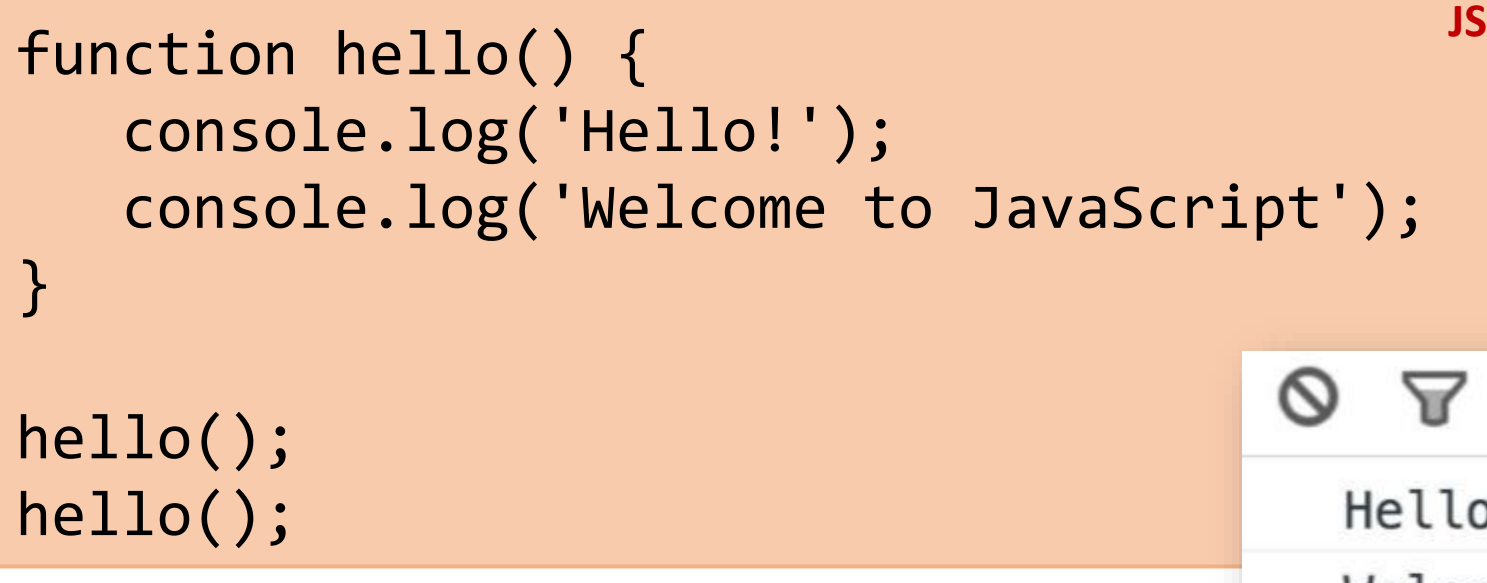

The browser "executes" the function definition first, but that just creates the hello function (and it doesn't run the hello function), similar to a variable declaration.

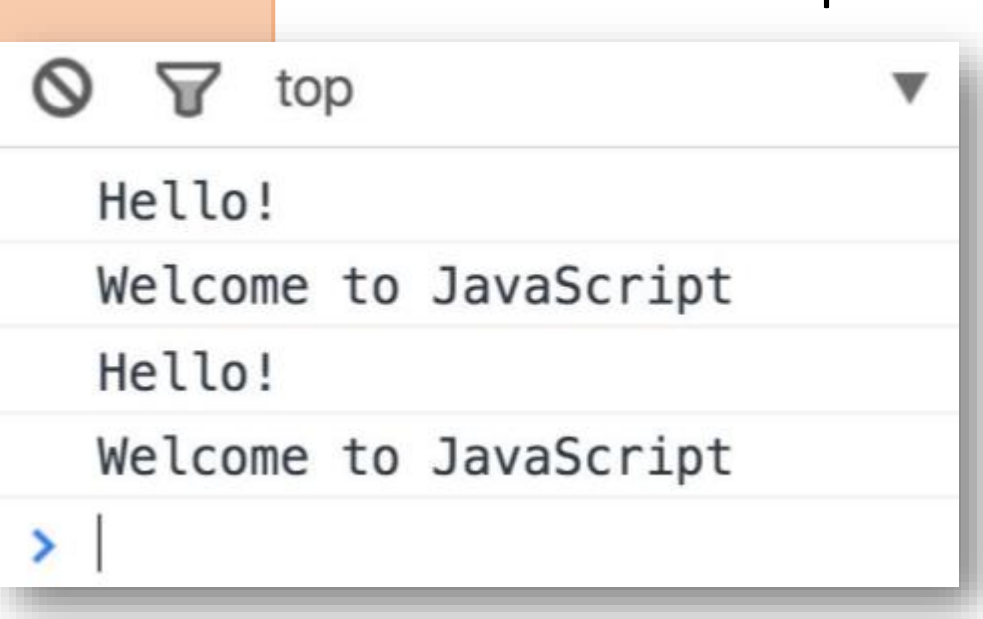

#### Function example

JavaScript Hoisting refers to **the process whereby the interpreter appears to move the declaration of functions, variables or classes to the top of their scope, prior to execution of the code**.

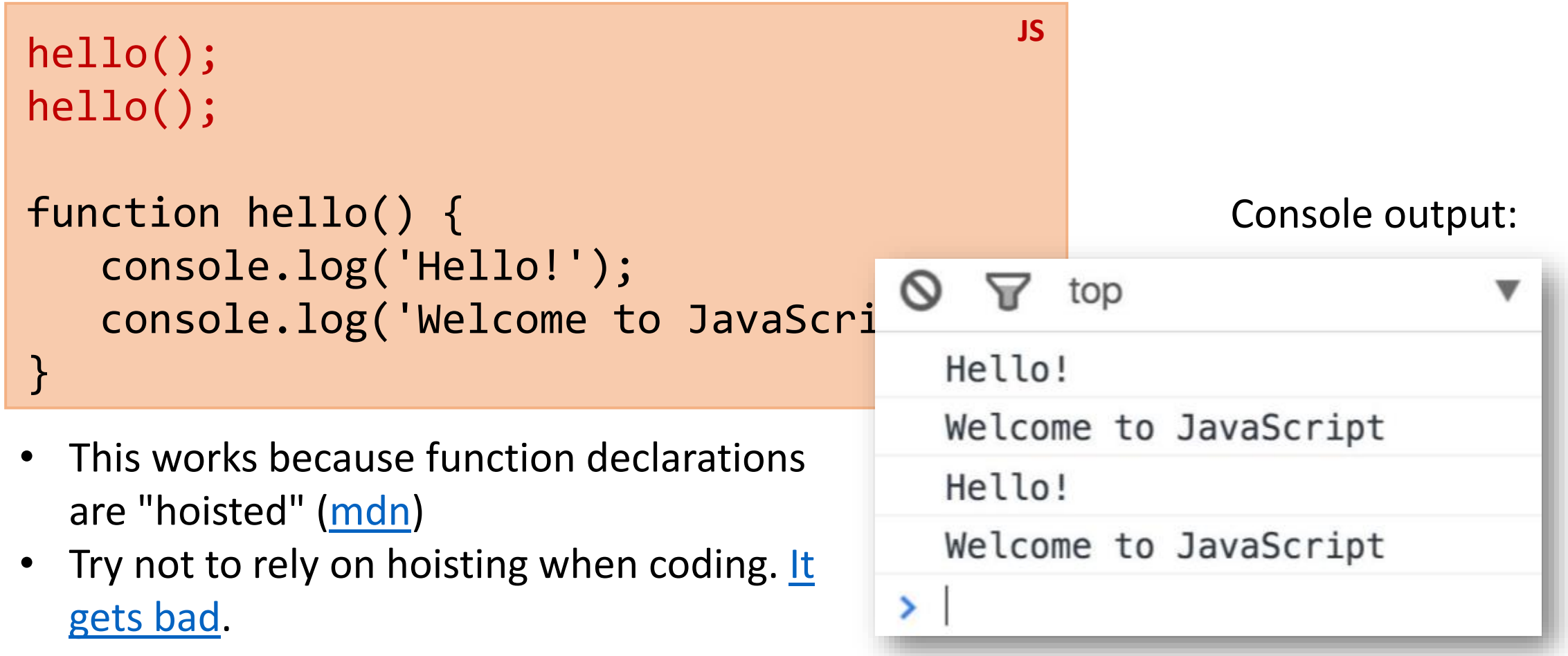

#### Variable Hoisting

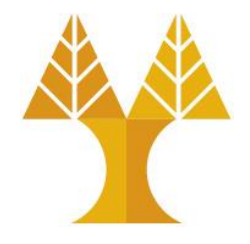

- Do you know what value will be printed in console if the following is executed as a JavaScript program?
- Why undefined? Recall that undefined is for a variables that **has been declared** but has not yet been assigned a value

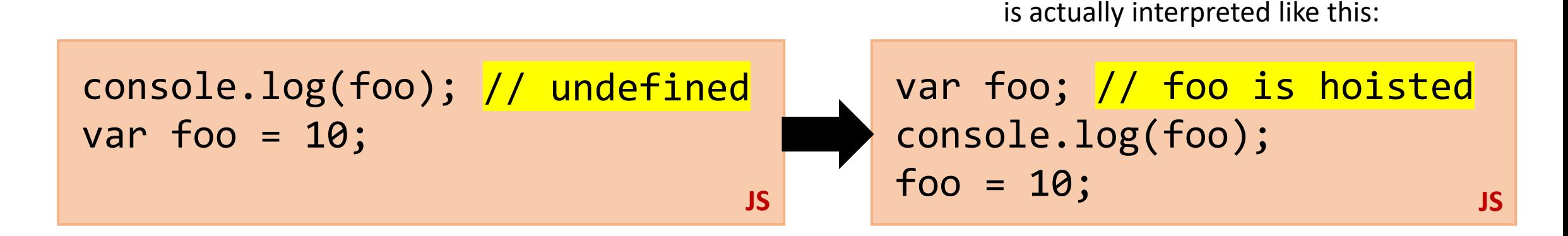

#### Variable Hoisting

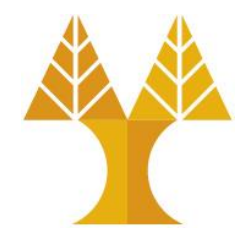

• Do you know what value will be alerted if the following is executed as a JavaScript program?

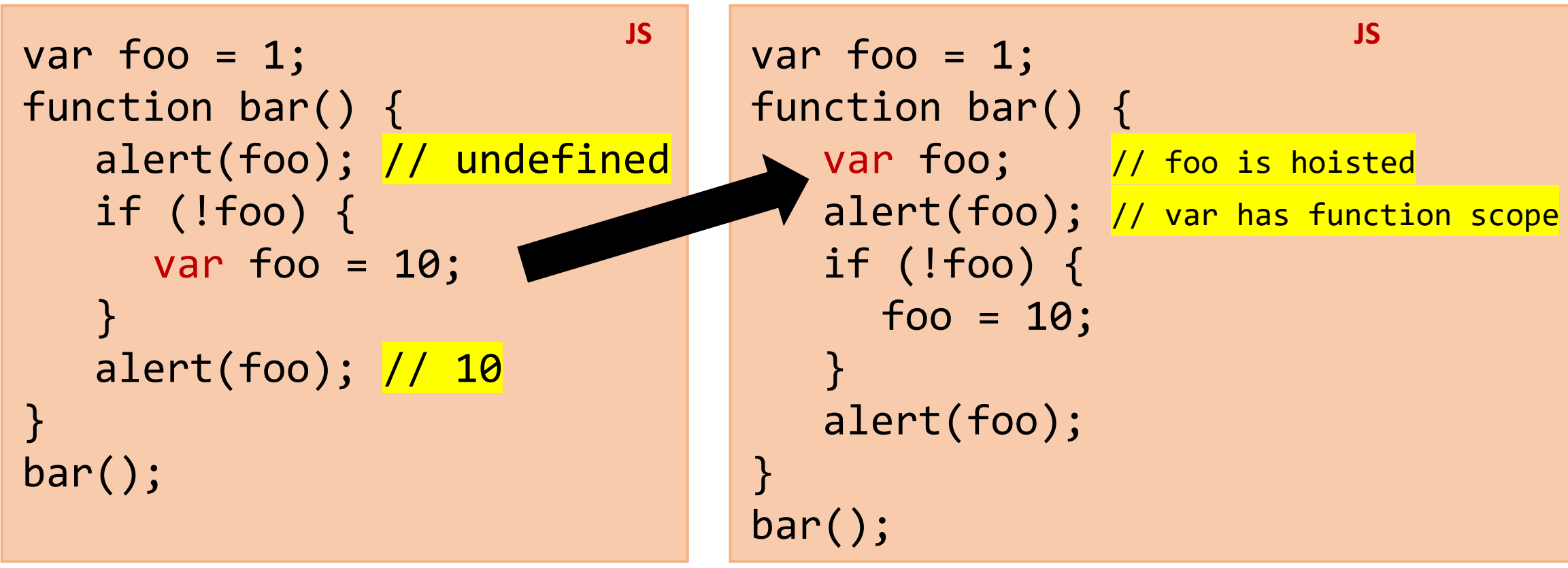

### Variable Hoisting

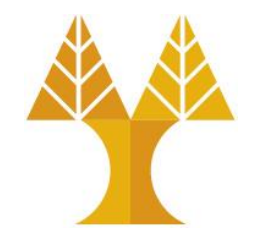

• Do you know what value will be alerted if the following is executed as a JavaScript program?

**JS**

```
var foo = 1;
function bar() {
   alert(foo); \frac{1}{1} if (!foo) {
      let foo = 10;
 }
    alert(foo); // 1
}
bar();
```
- Let has block scope is not hoisted outside of its block
- foo has the value of 1 inside function (from the global foo assignment)
- Condition within the if statement is true, foo is assigned the value 10 within the block
- Outside the if statement block, foo maintains its global value

#### Arrays

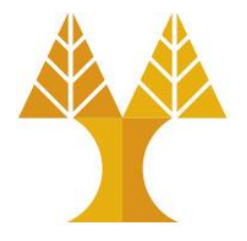

• Arrays are Object types used to create lists of data.

```
// Creates an empty list
let list = [];
let groceries = ['milk', 'cocoa puffs']; 
groceries[1] = 'kix';JS
```
 $\circ$  0-based indexing

o Mutable

 $\circ$  Can check size via length property (not function)

### Arrays – Iterating through array

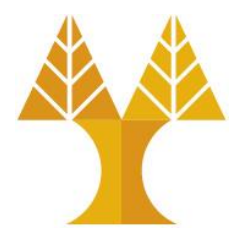

• You can use the familiar for-loop to iterate through a list:

```
let groceries = ['milk', 'cocoa puffs', 'tea']; 
for (let i = 0; i < groceries.length; i++) {
    console.log(groceries[i]); 
} 
                                                    JS
```
• Or use a for-each loop via for...of ([mdn](https://developer.mozilla.org/en-US/docs/Web/JavaScript/Reference/Statements/for...of)): (intuition: **for** each item **of** the groceries list)

```
let groceries = ['milk', 'cocoa puffs', 'tea']; 
for (let item of groceries) { 
    console.log(item); 
}<br>}
                                                       JS
```

```
let arr = [5, 10, 15];let len = arr.length; // array length: 3
\text{arr}[1]; \text{num}(1) second element of the array (index starts at 0): 10
arr.push(1); // adds new item(s) to the end: [5, 10, 15, 1]arr.push(2,3); // [5,10,15,1,2,3]
\text{array}); \text{array} // removes last item and returns it's value, [5,10,15,1,2]arr.shift(); \qquad // removes first element and returns it's value, [10,15,1,2]
arr.unshift(0); // adds new item(s) to beginning, [0, 10, 15, 1, 2]arr.reverse(); // reverses the array in place, <math>[2,1,15,10,0]</math>arr.concat([9,8]); // merges 2 or more arrays.Arrays unmodified. Returns new array: [2,1,15,10,0,9,8]
arr.slice(2,4); \vert // returns a copy of a portion of an array into a new array: [15,10]arr.find(function check(i) { return i >= 5; });
                         // returns the value of the first element in array that pass test: 15
arr.findIndex(function check(i) { return i >= 5; });
                         // returns the index of the first element in array that pass test: 2
arr.filter(function check(i) { return i >= 5; });
                         // creates new array with every element in array that pass test: [15,10,9,8]
arr.indexOf(0) // Search the array for an element and returns its position
arr.splice(start[, deleteCount[, item1[, item2[, ...]]]]);
                         // changes content by removing /or adding elements. start=Index at which to start 
changing, deleteCount=number of array elements to remove, item1=element(s) to add
arr.splice(2,1,4,6); // removes one element from index 2 and adds 4,6 in the same index [2,1,4,6,10,0,9,8]delete arr[1]; // delete but not removes the element: [2, 0.4, 6, 10, 0.9, 8]. Use splice instead.
[5,10,15,1,2,3].sort(); // sort the elements of array in Unicode code point order: [1,10,15,2,3,5]
[5,10,15,1,2,3].sort(function compFunc(a,b) { return a-b; });
                         // For first iteration a=5 and b=10. If compFunc(a,b) > 0 : sort b to an index
                         // lower than a, else(<0 or ===0) the two elements will not change indexes
```
## **Objects**

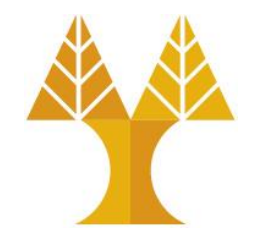

- Every JavaScript object is a collection of property-value pairs.
- Objects can be initialized using new Object(), Object.create(), or using the literal notation (initializer notation).
- An object initializer is a comma-delimited list of zero or more pairs of property names and associated values of an object, enclosed in curly braces {} as shown below:

```
// Creates an empty object 
const prices = \{\};
// Non empty object
const scores = { 'peach': 100, 'mario': 88, 'luigi': 91 }; 
                                                             JS
```
### Objects literal notation

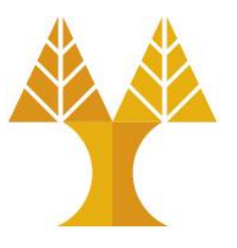

```
// Creates an empty object 
const prices = {}; 
// Non empty object
const scores = { 'peach': 100, 'mario': 88, 'luigi': 91 }; 
                                                            JS
```
- There are two ways to access the value of a property:
- 1. objectName[property] Ex: console.log(scores['peach']); // 100
- 2. objectName.property (for string keys) Ex: console.log(scores.peach);

Objects – Adding property

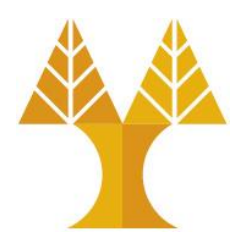

• To add a property to an object, name the property and give it a value:

```
const scores = { peach: 100, mario: 88, luigi: 91 };
scores.toad = 72;
let name = 'super';
scores[name] = 102;console.log(scores);
                                                           JS
```
▶ {peach: 100, mario: 88, Luigi: 91, toad: 72, super: 102}

## Objects – Deleting property

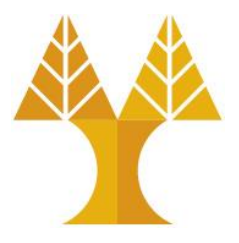

• To remove a property to an object, use delete:

```
const scores = { peach: 100, mario: 88, luigi: 91 };
scores.toad = 72;
let name = 'super';
scores[name] = 102;delete scores.peach; 
console.log(scores);
                                                           JS
```
▶ {mario: 88, Luigi: 91, toad: 72, super: 102}

## Objects – Iterating through object

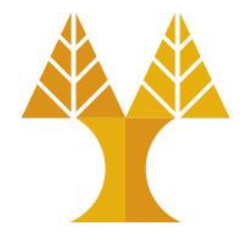

**JS**

• Iterate through a map using a for...in loop ([mdn](https://developer.mozilla.org/en-US/docs/Web/JavaScript/Reference/Statements/for...in)): (intuition: **for** each key **in** the object)

```
for (key in object) {
    // … do something with object[key] 
}
for (let name in scores) { 
    console.log(name + ' got ' + scores[name]); 
}
```
You can't use for...in on lists; only on object types You can't use for...of on objects; only on list types

## Objects – How to transfer between clientserver?

• Strings are lightweight and therefore very useful when transporting data. oConvert list (arrays) or objects to Strings

oJavaScript Object Notation (JSON) is a standard text-based format for representing structured data based on JavaScript object syntax

- A JavaScript object can be easily converted to a JSON string using JSON.stringify() function
- JSON string can easily converted to JavaScript object using JSON.parse()

**JS**

```
const obj = {firstname : "Sam", lastname : "Shark", age : 41};
const jsonObj = JSON.stringify(obj);
console.log(jsonObj);
```
"{"firstname":"Sam","lastname":"Shark","age":41}"

### Object to JSON – Examples

```
let contacts = \{\};
contacts["name"] = "Timothy";
contacts["age"] = 35;
contacts["address"] = {};
contacts["address"]["street"] = "1 Main St";
contacts["address"]["city"] = "Montreal";
contacts["interests"] = [];
contacts["interests"][0] = "cooking";
contacts["interests"][1] = "biking";
```

```
Create the whole JavaScript object once OR Create the JavaScript object as data become available
                                            let contacts = {};
    let contacts = \{ name :"Timothy", 
                                            contacts.name = "Timothy";
         age : 35, 
                                            contacts.age = 35;
         address : {
                                            contacts.address = \{\};
            street : "1 Main St", 
                                            contacts.address.street = "1 Main St"; 
                                                                                        The 
           city : "Montreal"
                                            contacts.address.city = "Montreal";
                                                                                        same }, 
                                            contacts.interests = [];
         interests:["cooking", "biking"]
                                            contacts.interests[0] = "cooking";
    };
                                            contacts.interests[1] = "biking";
                        jsonStr = JSON.stringify(contacts);
"{"name":"Timothy","age":35,"address":{"street":"1 Main St","city":"Montreal"},"interests":["cooking","biking"]}"
                         conObj = JSON.parse(jsonStr);
```
## JSON.parse()

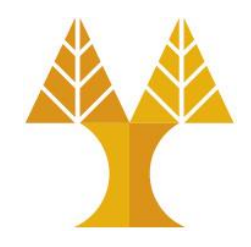

**JS**

**JS**

• When using the JSON.parse() on a JSON derived from an array, the method will return a JavaScript array, instead of a JavaScript object.

```
const text = \lceil "Ford", "BMW", "Audi", "Fiat" \rceil';
const obj = JSON.parse(text);
                                                          ["Ford", "BMW", "Audi", "Fiat"]
console.log(obj);
```
• Date objects are not allowed in JSON. If you need to include a date, write it as a string. You can convert it back into a date object later:

var text = '{ "name":"John", "birth":"1986-12-14", "city":"New York"}'; var obj = JSON.parse(text); obj.birth = new Date(obj.birth);

## JSON.parse()

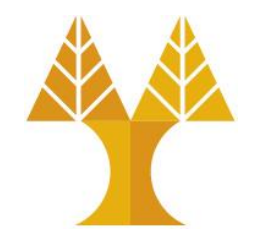

- You can use the second parameter, of the JSON.parse() function, called reviver.
- The reviver parameter is a function that **checks each property**, before returning the value; we can use a function to process each value

```
var text = '{ "name":"John", "birth":"1986-12-14", "city":"New York"}';
var obj = JSON.parse(text, function (key, value) {
 if (key == "birth") \{ return new Date(value);
  } else {
     return value;
 }
});
                                                                              JS
```